Protocoale de nivel aplicaţie: **HTTP** 

# WWW: concepte

- inventator: Tim Berners-Lee, CERN, 1993
- Pagină Web:
	- formată din "obiecte"
	- adresată de un URL
- Pagina web conține:
	- pagina HTML de bază
	- alte obiecte referite de către pagina de bază
- URL formată din: host name şi path name:
- clientul (*user agent*) se numeşte *browser*:
	- Internet Explorer
	- Firefox
	- Chrome, etc
- Serverul se numeşte *Web server*:
	- Apache (public domain)
	- MS Internet Information Server

**www.someSchool.edu/someDept/pic.gif**

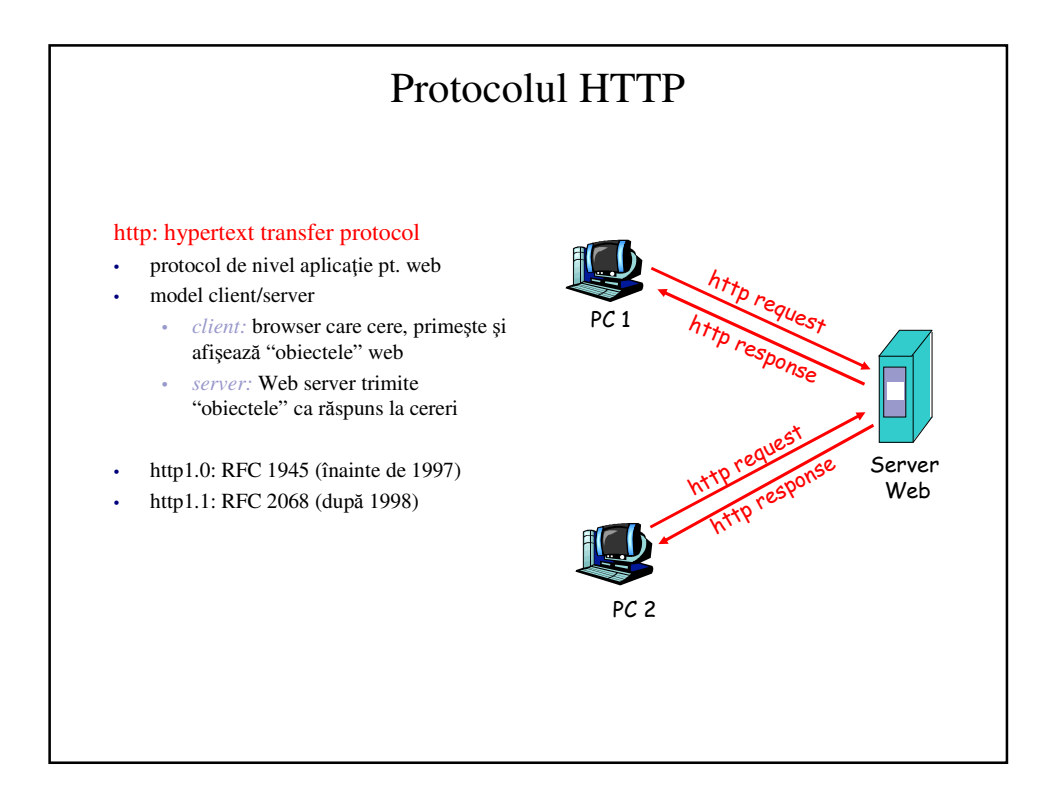

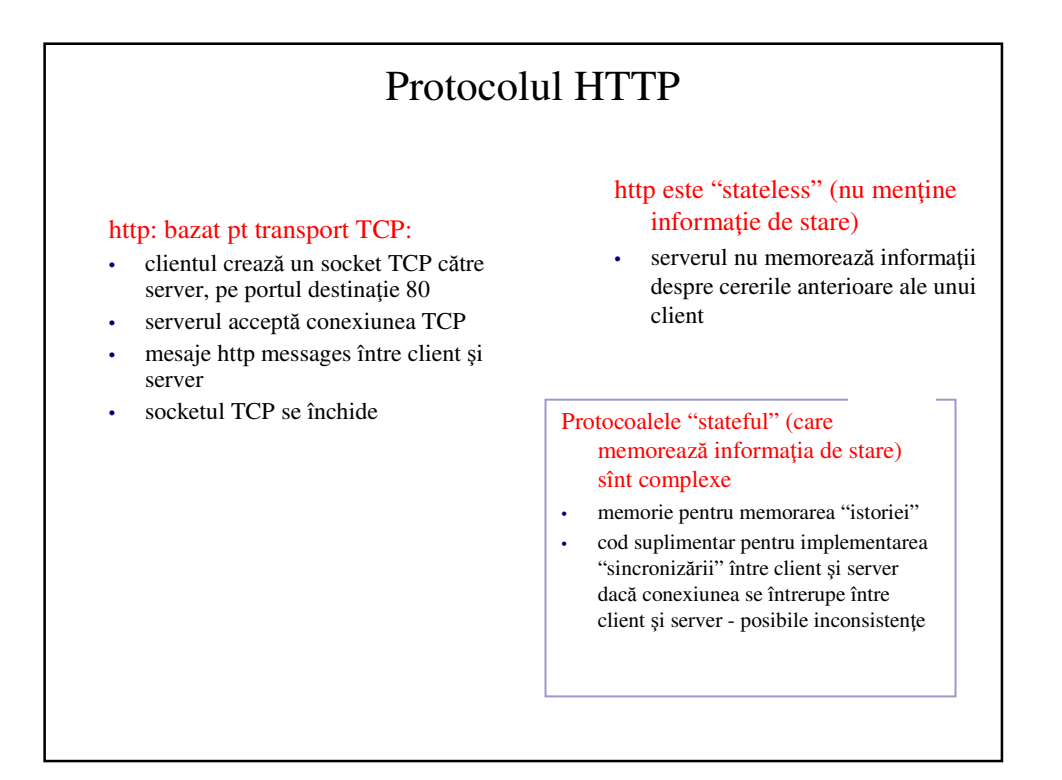

# Conexiuni HTTP

## HTTP Nonpersistent

- cel mult un obiect transmis pe o conexiune TCP.
- utilizat de HTTP/1.0

### HTTP Persistent

- Mai multe obiecte pot fi trimise peste o singură conexiune TCP între client şi server.
- este modul implicit în HTTP/1.1

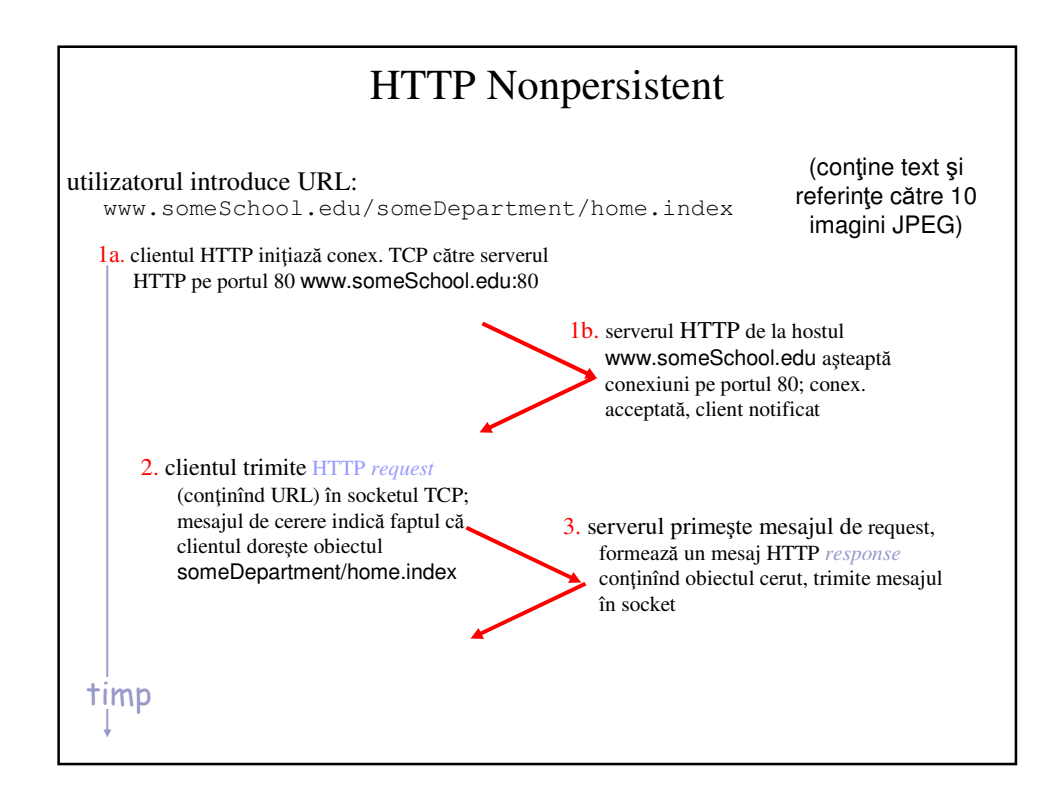

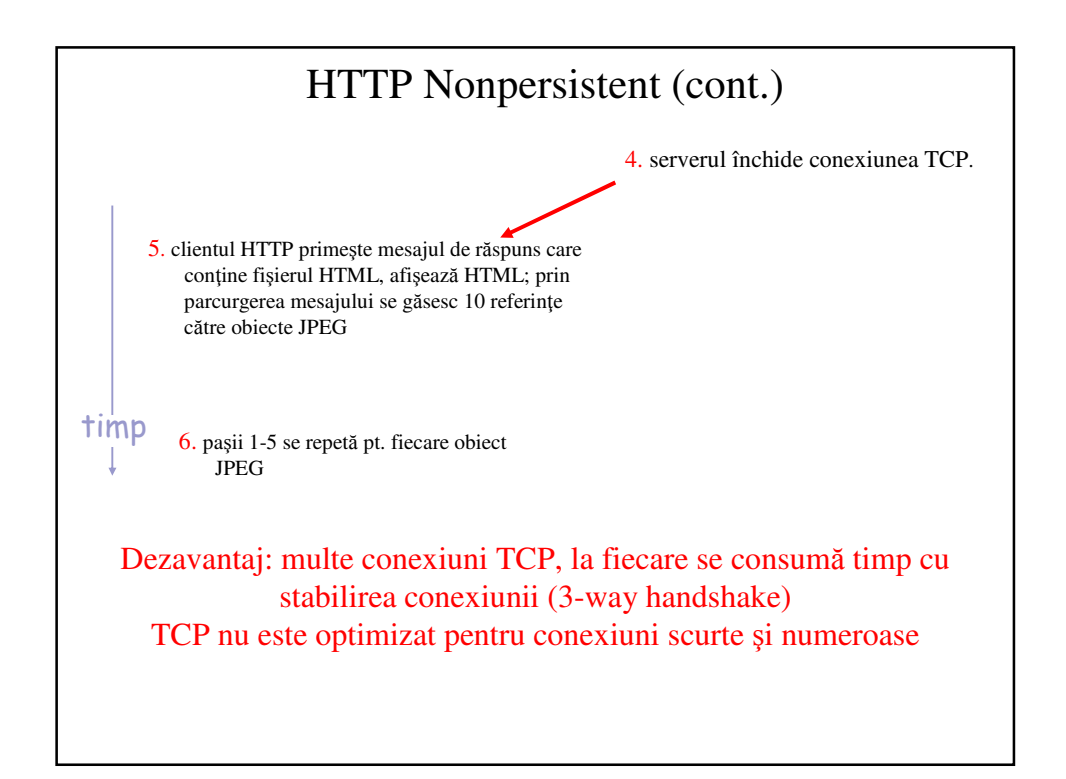

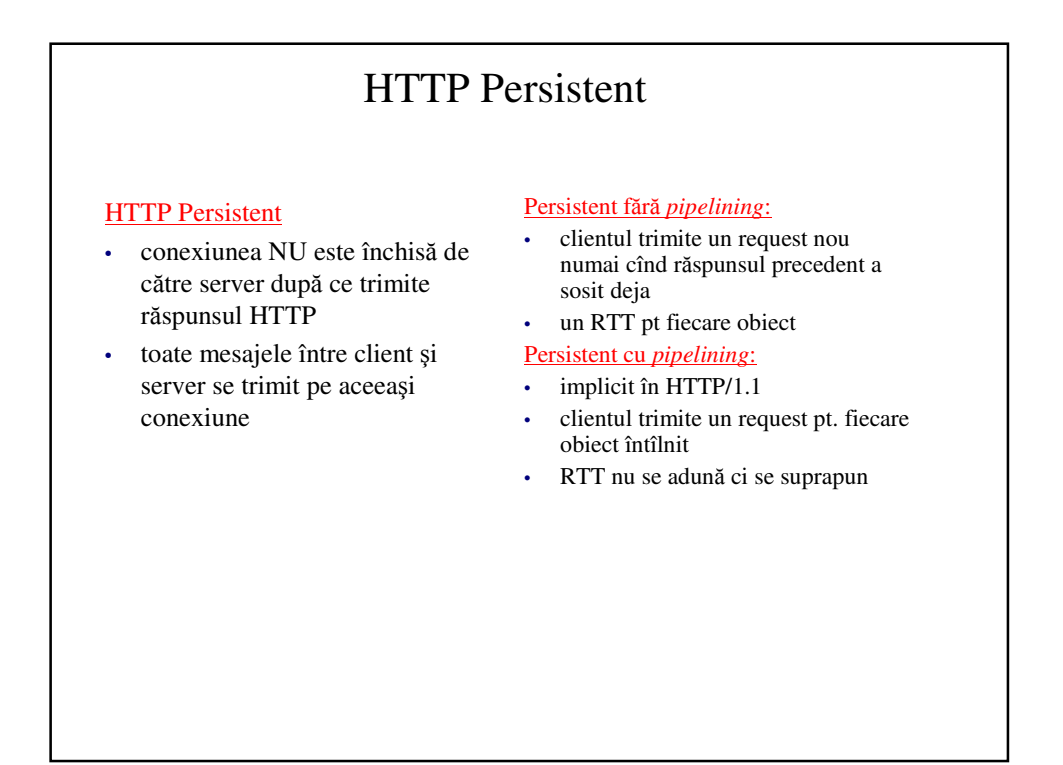

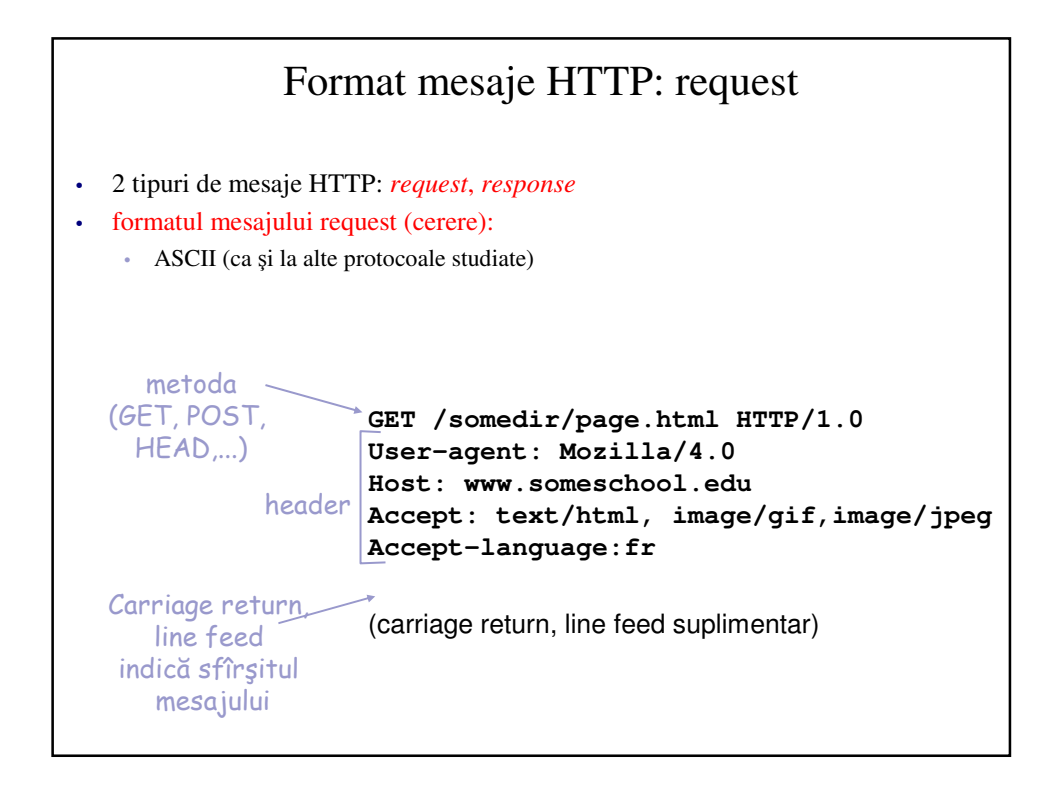

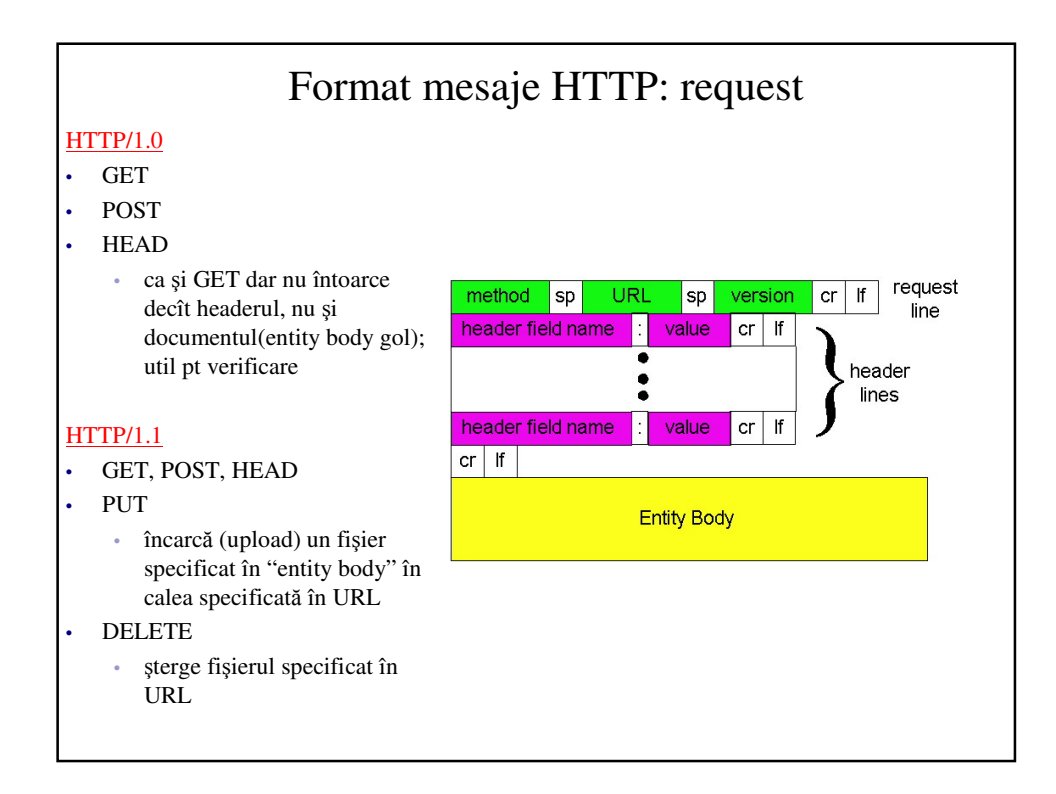

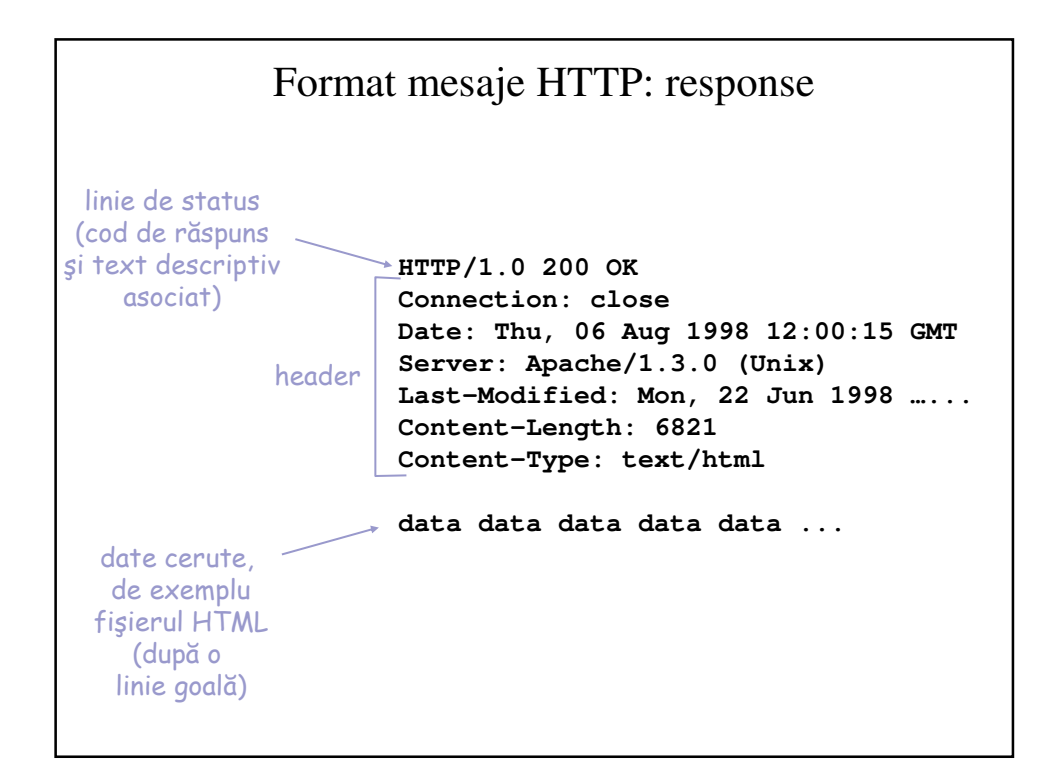

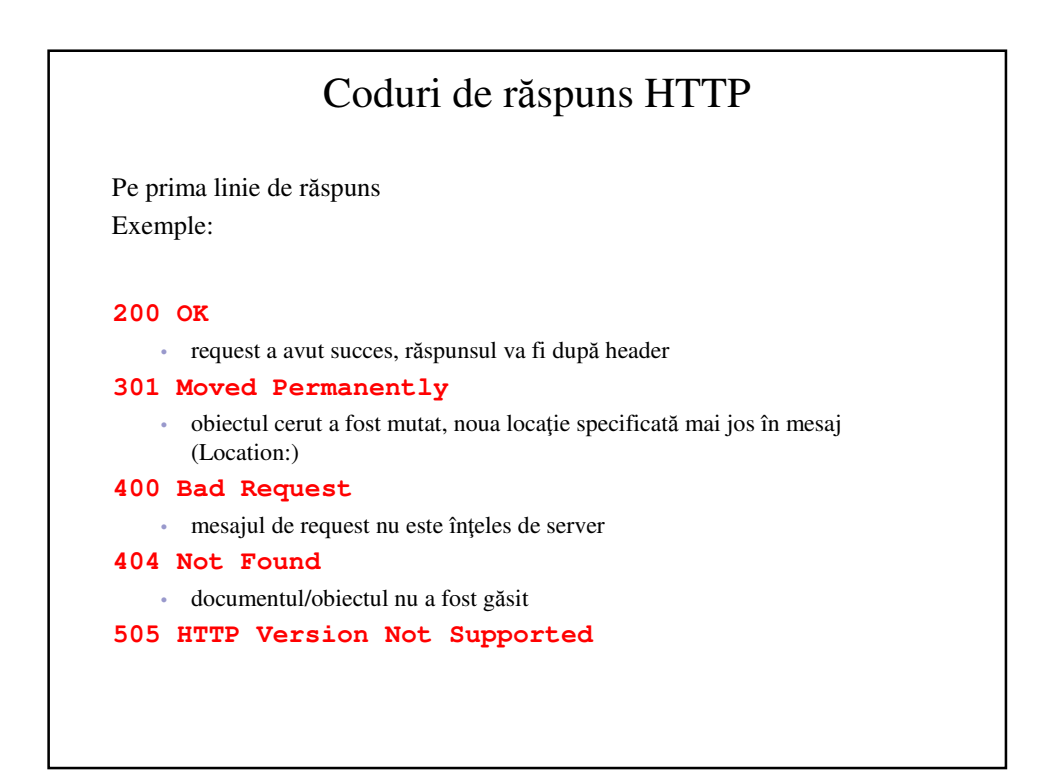

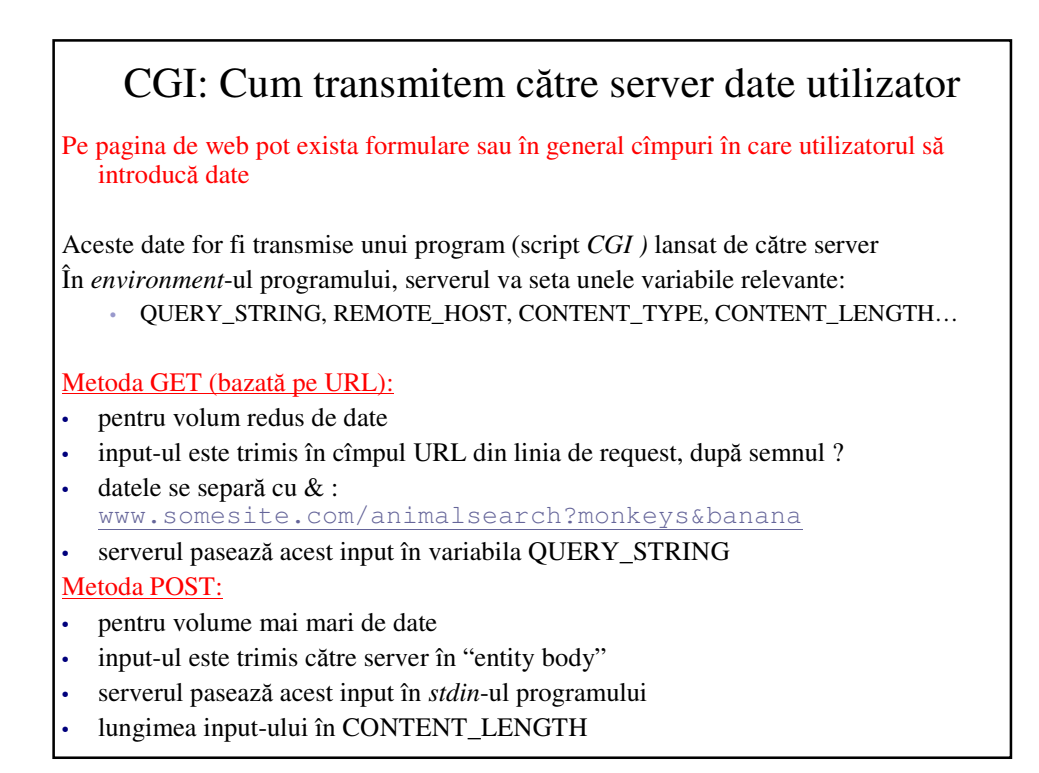

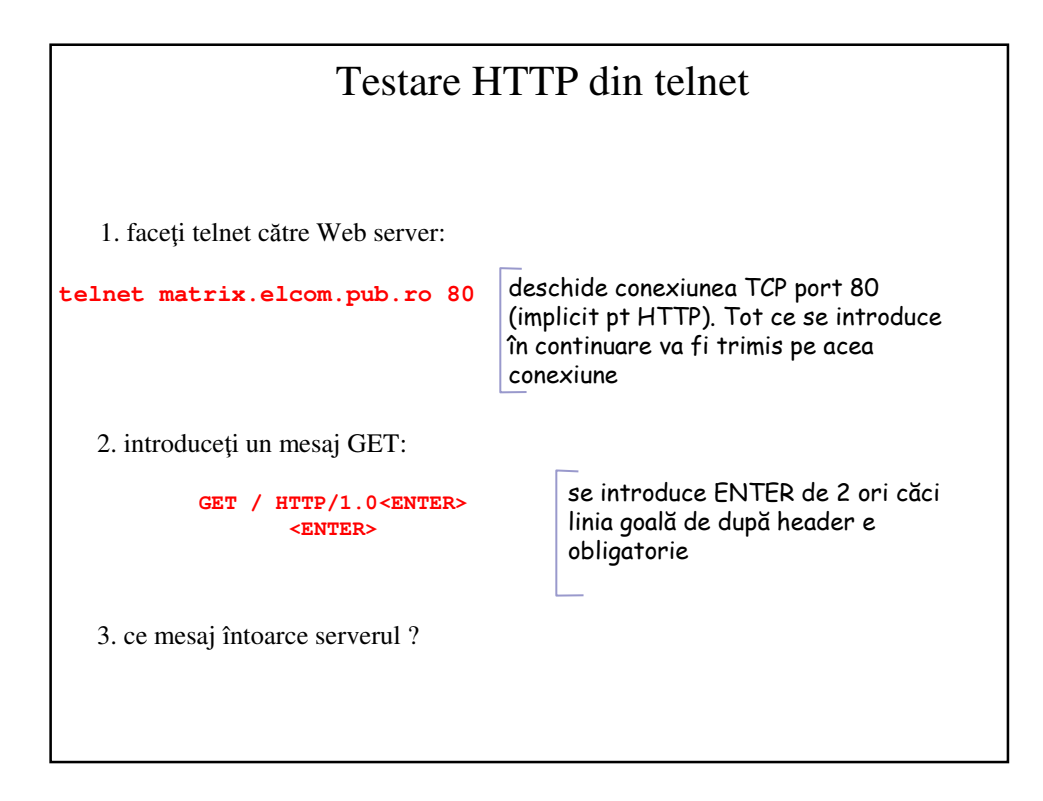

# Identificarea userului

- Serverul este "stateless"
- Cum se identifică un user
	- Autentificare
	- Cookies
- Caching
	- GET Conditional

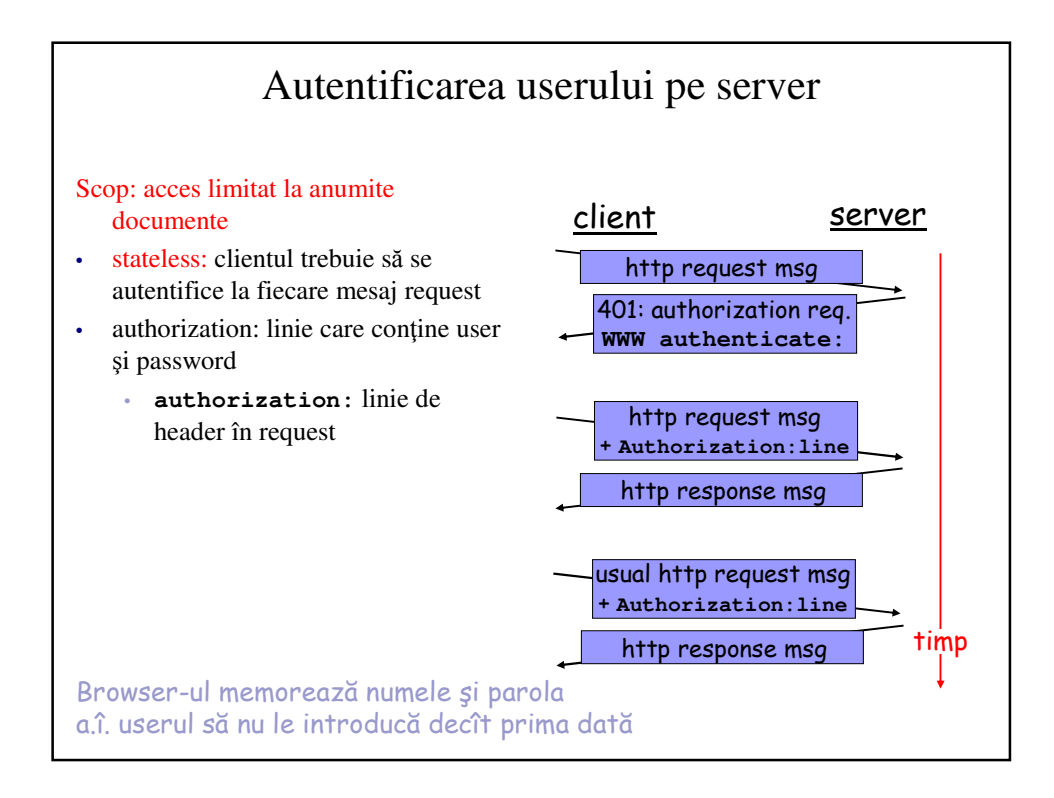

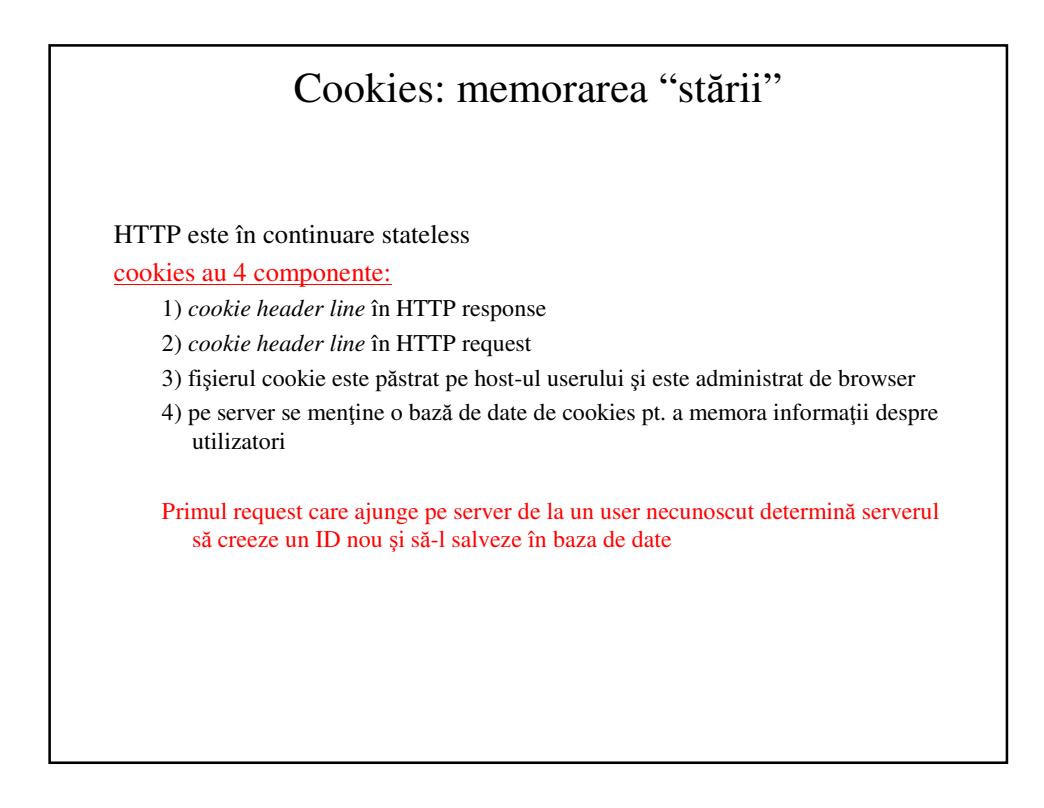

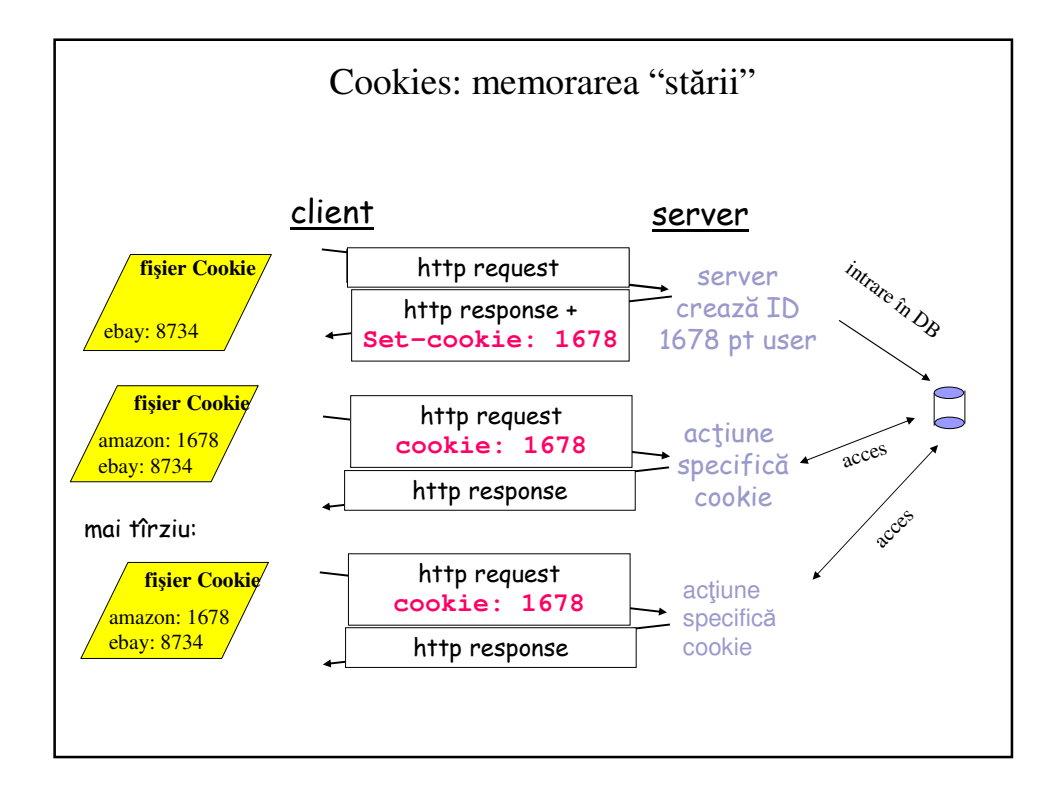

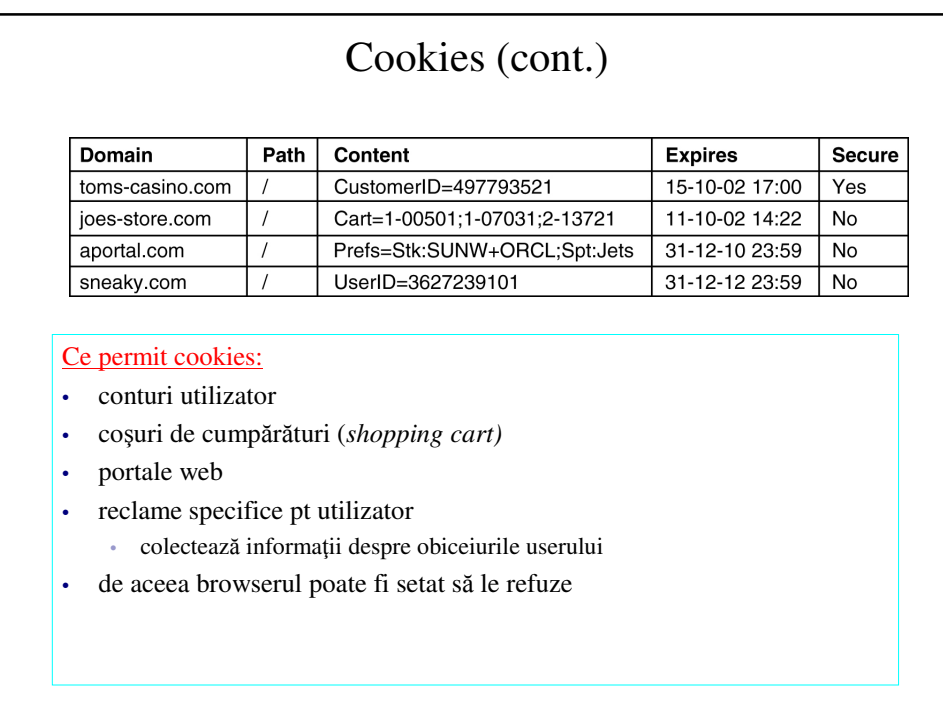

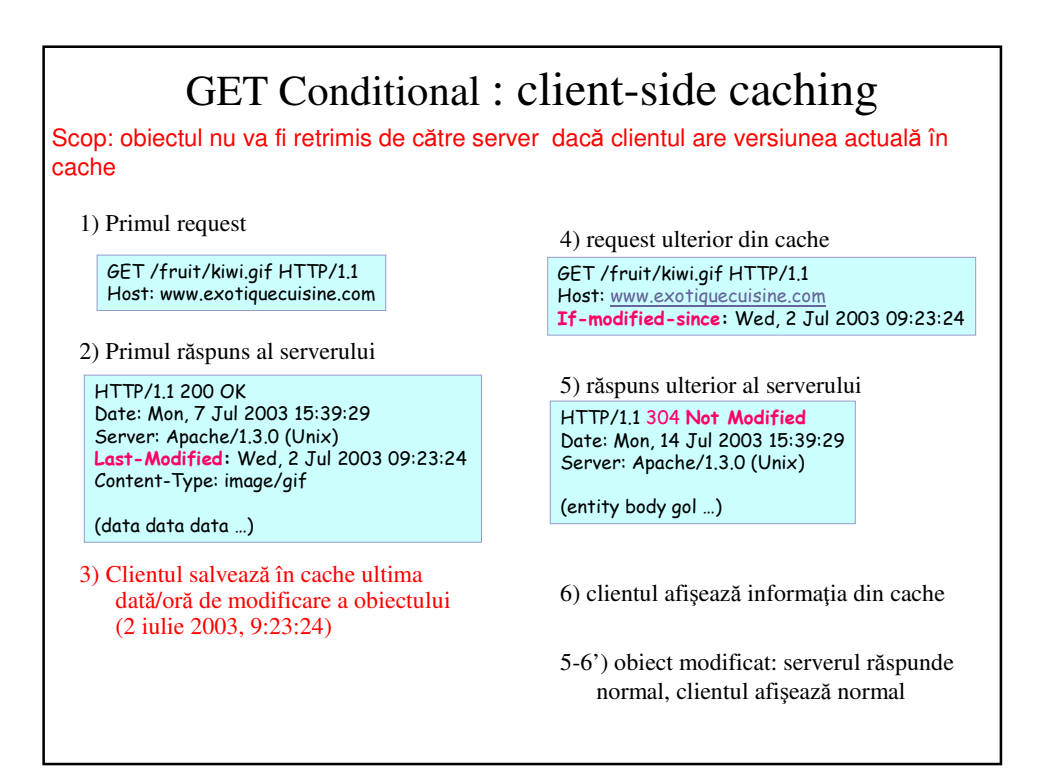

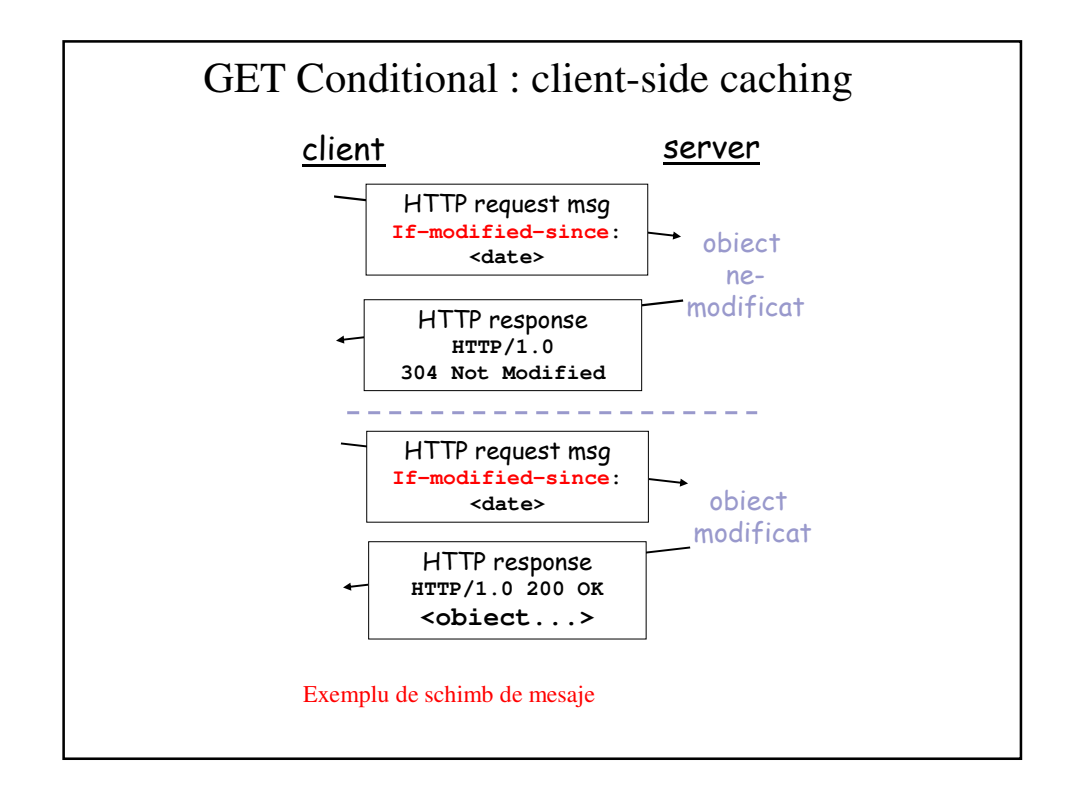

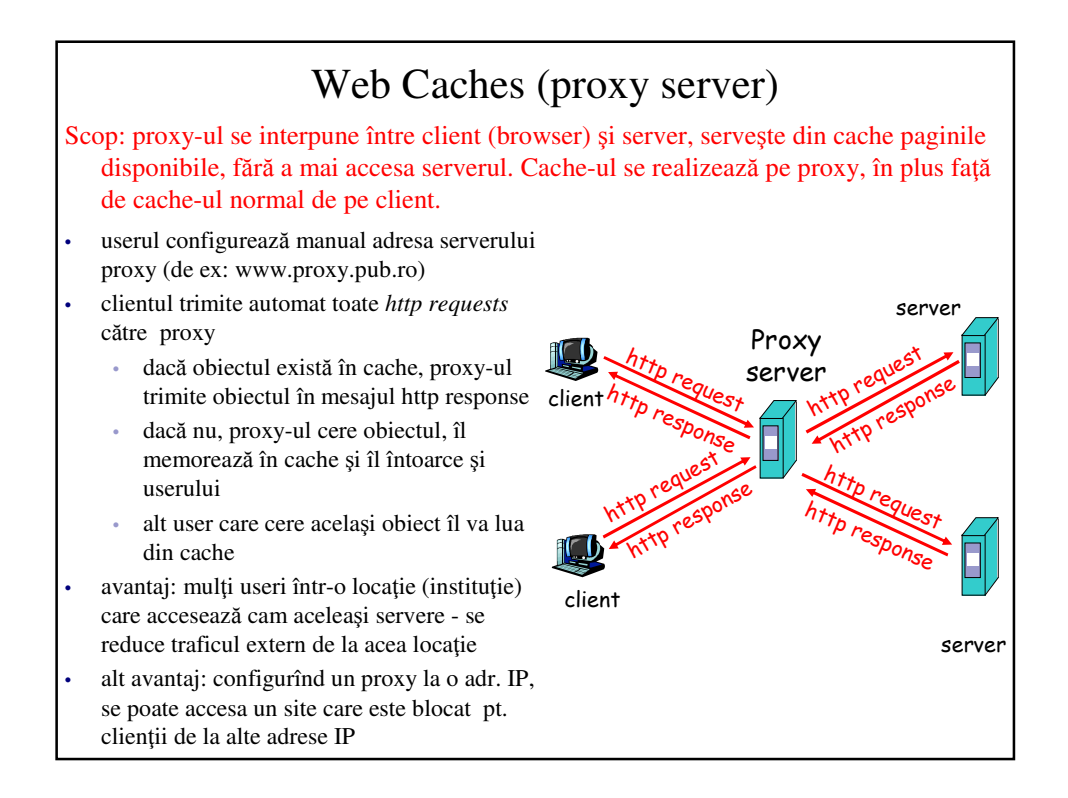

# **HTTPS**

- Versiune sigură a HTTP
- $\cdot$  HTTPS = HTTP + TLS  $\rightarrow$  vezi slide-uri SSL, TLS
- Procedură:
	- Clientul se conectează
	- Clientul şi serverul fac schimb de chei publice
	- Clientul şi serverul negociază un algoritm rapid de criptare simetrică (e.g. 3DES)
	- Serverul se autentifică folosind un certificat
	- Clientul îl acceptă sau rejectează
	- (Clientul prezintă un certificat opţional)
	- etc

# Bibliografie • RFC1945: HTTP 1.0 • RFC2068: HTTP 1.1